# NATIONAL INITIATIVES VIEWER TOOL (AKA QLIK): THE PARTNERSHIP SPECIAL

September 28, 2023 Ashleigh Boss NRM Technical Support Team

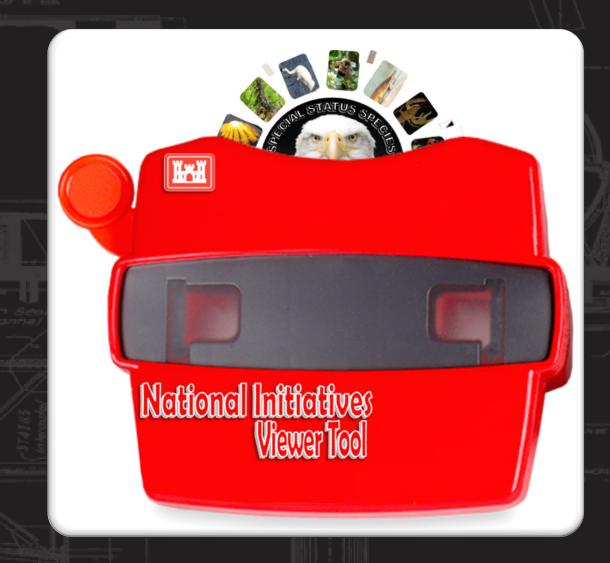

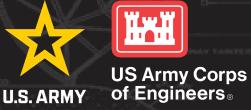

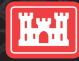

### **PURPOSE OF NIVT**

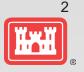

- Present USACE staff at all administrative levels access to common information about landscape scale conservation initiatives, and the spatial relationship between areas of interest and Project Site locations
- Simplify data exploration based on disparate sources of information
- Encourage new ideas for land and habitat management and program coordination based on the Corps footprint
- Allows staff to explore internal data across fiscal years and geospatial scales

## PARTNERSHIPS & VOLUNTEERS DATA

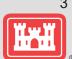

U.S. ARMY

- 2 modules/sheets
- Soft launch in early August
- Includes data from 2010-2022
  - Intend to update annually moving forward
- Value to each level of organization
  - Surf for partnership ideas
  - Phone a friend
  - District rollup/data call
    - Divisional or National too!

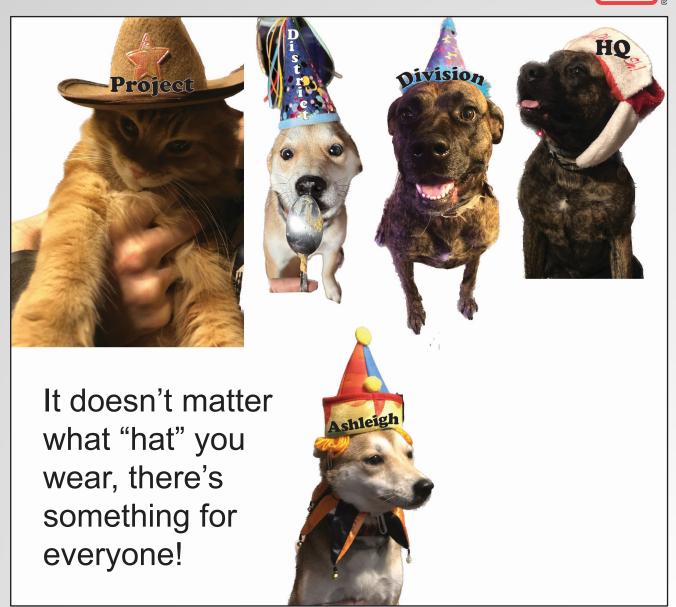

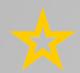

## **QLIK TERMINOLOGY**

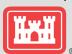

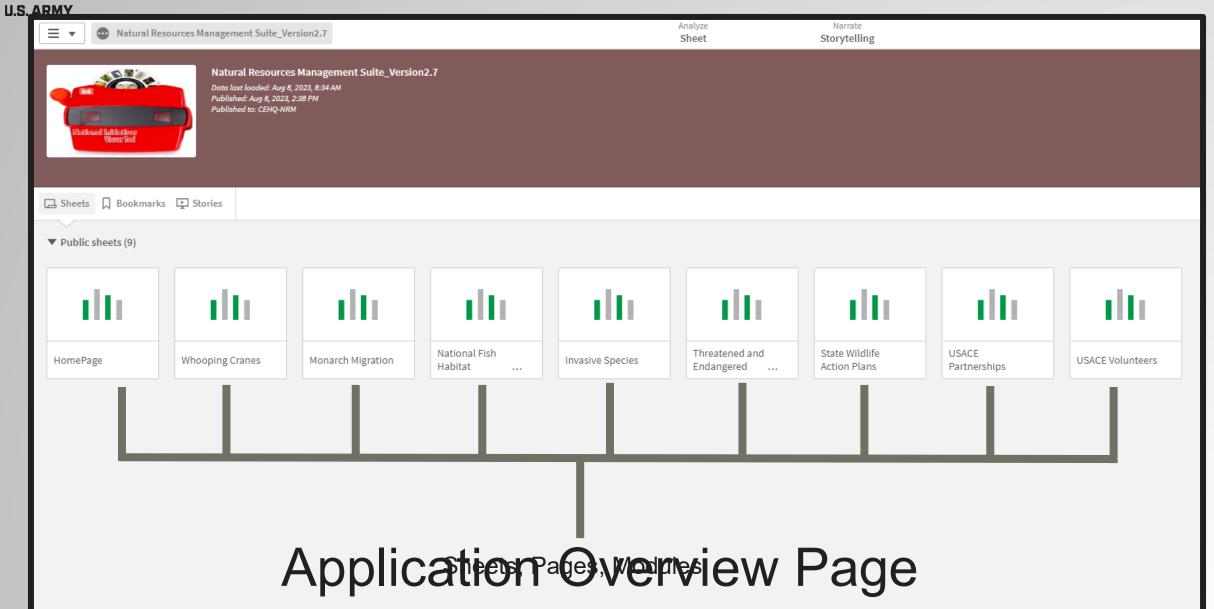

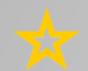

## **ANATOMY OF A QLIK SHEET**

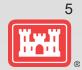

U.S. ARMY

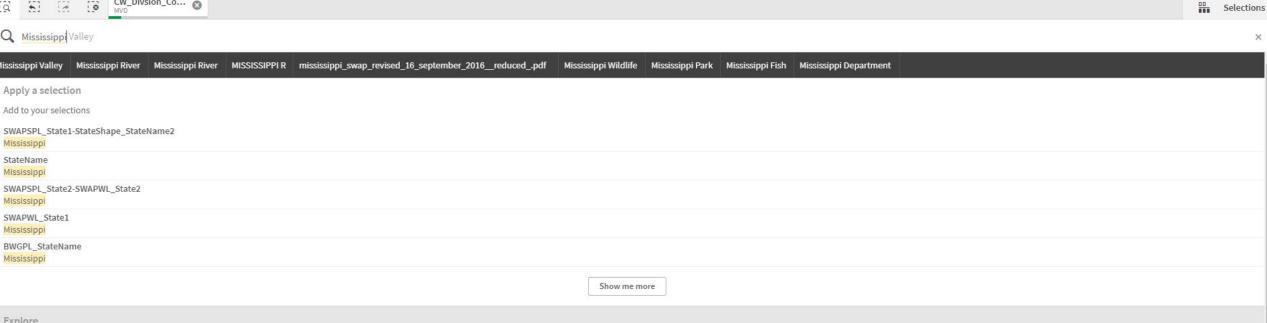

### Explore

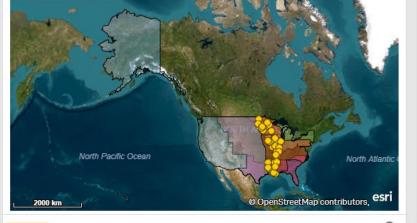

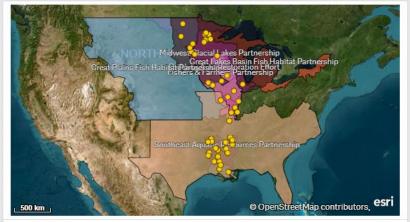

| Fi<br>y | D   | D   | Project        | Partnership Type                                               |
|---------|-----|-----|----------------|----------------------------------------------------------------|
| FY10    | MVD | MVK | Arkabutla Lake | Contributions Program                                          |
| FY10    | MVD | MVK | Arkabutla Lake | Contributions Program                                          |
| FY10    | MVD | MVK | Arkabutla Lake | Contributions Program                                          |
| FY10    | MVD | MVK | Arkabutla Lake | Contributions Program                                          |
| FY10    | MVD | MVK | Arkabutla Lake | Contributions Program                                          |
| FY10    | MVD | MVK | Arkabutla Lake | Contributions Program                                          |
| FY10    | MVD | MVK | Arkabutla Lake | Memorandum Of<br>Understanding/Memorand<br>Agreement (Mou/Moa) |
| FY1A    | MVD | MVK | Arkahutla Lake | Memorandum Of                                                  |

## **ACCESSING NIVT**

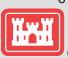

### **U.S. ARMY**

Link to tool and user guide are published to the NRM Gateway → Stewardship → Stewardship Tools https://corpslakes.erdc.dren.mil/employees/envsteward/tools.cfm

- Current dashboards include:
  - Overview page
  - National Fish Habitat Partnership
  - Whooping Cranes (Migratory Corridor)
  - I-35 Monarch highway
  - State Wildlife Action Plans
  - **USACE Invasives Species**
  - **USACE Special Status Species**
  - **USACE** Partnerships
  - **USACF** Volunteers

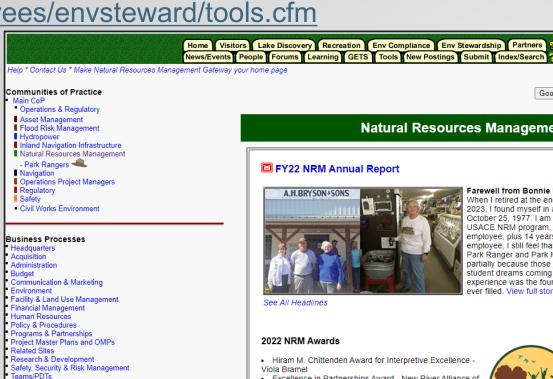

### **Natural Resources Management Notes**

### Farewell from Bonnie Bryson

When I retired at the end of the business day on 12 July 2023, I found myself in a status I had not experienced since October 25, 1977, I am no longer officially attached to the USACE NRM program. After 31 years as a federal employee, plus 14 years as a part-time contractor employee, I still feel that my overall favorite jobs were as Park Ranger and Park Manager early in my career. That is partially because those jobs represented my young collegestudent dreams coming true, and partially because that field experience was the foundation for every other position I ever filled. View full story

- · Excellence in Partnerships Award New River Alliance of Climbers (NRAC)
- National Water Safety Employee Award Caitlin Sloan. Bayou Bodcau Dam and Reservoir
- National Water Safety Team Award Allatoona Lake Water
- Full List

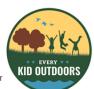

### Every Kid Outdoors

Google the Natural Resources Management Gateway

Gateway Page Corps Lakes Public Page

### NOW ON THE HOMEPAGE TOO!

NRM Dashboards 🛅 Environmental Stewardship National Initiatives Module USACE Public Recreation Fatalities

The NRM Gateway

What is the Gateway? Gateway 101

How to use Gateway Gateway Initiative Corps Lakes Gateway URLs How to Cite the Gateway

ENS OCA-ORA

Every Kid in a Park

How to participate in Gateway development

ederal Lands Highways (FLH) Transporat

Visitation Visualizations

#### Happenings in NRM Community

### Recreation News

- August 2023
- May 2023
- February 2023 November 2022 August 2022

■ June 2022

- News September 2023 June 2023

Stewardship

March 2023

December 2022

September 2022

- Partnership News March 2023 September 2022
- February 2022 September 2021
- March 2021
- September 2020

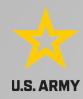

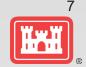

# (LIVE DEMO)

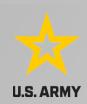

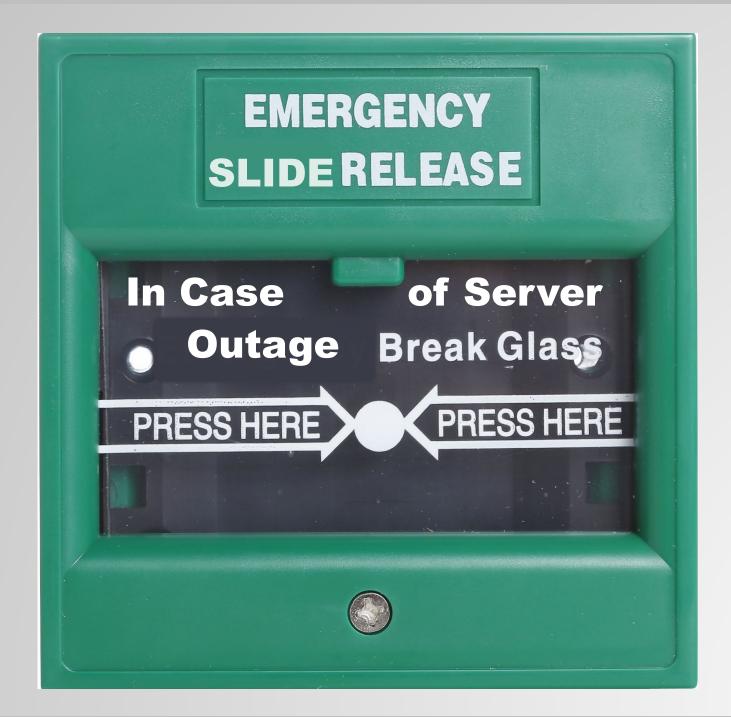

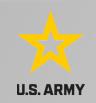

Analyze Sheet Storytelling

☐ ▼ USACE Partnerships ☐ ▼ 〈 >

OPM, Operations Chief, District Commander or higher offic

### **USACE Partnerships**

[Q 🔄 [@ No selections applied

Overview

Memorandum of Understanding (MOU)

This module contains data for the USACE Partnership Program from FY10 to present. Data displayed is a cumulative total until a fiscal year filter is applied. Some key filters are located below this text box. Additional information on the Partnership Program can be found on the NRM Gateway here.

In today's financial environment PARTNERING is an essential tool that allows the U.S. Army Corps of Engineers to effectively manage recreation and environmental resources. In order to successfully meet our recreation and stewardship missions, and to foster shared values, vision, and a sense of ownership it is imperative that we work together with state governments, Native  $American \ tribes, private/public \ organizations, local \ communities, and \ other partners \ to \ maintain \ or \ advance \ programs \ from \ wildlife$ protection and habitat improvement to recreational facility enhancements. Partnering helps to pool scarce resources, to promote coordinated, focused, and consistent mutual efforts to resolve common problems and missions, and to avoid unnecessary

No explicit authority

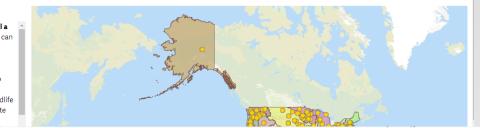

| coordinated, focused, and consistent mutual effort                                                        | s to resolve common problems and                                           | missions, and to avoid unnecessary                                                                                                    |                                                                                                    |                                                                                                    |
|----------------------------------------------------------------------------------------------------|----------------------------------------------------------------------------|----------------------------------------------------------------------------------------------------|----------------------------------------------------------------------------------------------------|----------------------------------------------------------------------------------------------------|
| NRM Partnership Agreeme Decision Tree Co                                                                  | ontributions Flow Chart                                                    |                                                                                                    |                                                                                                    |                                                                                                    |
| NRM Partnership Agreement Approval Levels                                                                 |                                                                            |                                                                                                    |                                                                                                    |                                                                                                    |
| Agreement Type Q                                                                                          | Authority Q                                                                | Special Considerations Q                                                                                                    | \$ Value Q                                                                                                    | Signature*                                                                                                    |
| Challenge Cost Sharing Cooperative Management                                                             | WRDA 2016, Sec 1155                                                        |                                                                                                    | N/A                                                                                                    | District Commander *Reference 30 Mar 2018 CECW-CO M<br>Implementation Guidance for Section 1155, Management of<br>Recreation Facilities, of the Water Resources Development       |
| Challenge Partnership                                                                                     | 33 USC 2328, Sec 225 of<br>WRDA 1992                                       | Signature based on \$ value                                                                                                    | \$25K or <: delegable to OPM > \$25K to \$200K: delegable to Ops Chief > \$200K: District Commander *Reference ER 1130-2-500, Ch 12-2.k.                                                            | District Commander unless delegated to Operations Projec<br>Manager and/or Chief of Operations per ER 1130-2-500.<br>Agreements involving projects in more than one district mu   |
| Contribution                                                                                              | 33 USC 2325, Sec 203 of<br>WRDA 1992                                       | Acceptance level based on \$ value                                                                                                    | < \$2,500: Any staff member \$2,500 to < \$100K: Manager \$100K to < \$1M: District NRM and OC \$1M or >: HQUSACE OC, NRM, DCW *Reference 2008 Contributions, Fundraising and Recognition Reference | No agreement to sign. District Contributions Plan provides authorization.                                                                                                    |
| Cooperating Association                                                                                   | 33 USC 2328, Sec 225 of<br>WRDA 1992                                       | •                                                                                                    | N/A                                                                                                    | District Commander                                                                                                    |
| Cooperative Agreement - Noxious Weed Management                                                           | 7 USC 2814                                                                 | All cooperative agreements must be signed by a certified grants officer, regardless of \$ value. The authority for who can enter into the cooperative agreements varies depending on the specific law. |                                                                                                    | ASA (CW) has authority to enter into the agreement. Grants signs the agreement.                                                                                                   |
| Cooperative Agreement -with Indian Tribes for fish/ wildlife, water quality, cultural resource protection | WRRDA 2014, Section<br>1031(b)                                             | All cooperative agreements must be signed by a certified grants officer, regardless of \$ value. The authority for who can enter into the cooperative agreements varies depending on the specific law. |                                                                                                    | Director of Civil Works has authority to approve district MO delegate authority to Division and District Commanders to cooperative agreements. District Grants Officer signs the  |
| Cooperative Agreement- Collaborative Research & Development (CESU Program)                                | 10 USC 2358                                                                | All cooperative agreements must be signed by a certified grants officer, regardless of \$ value. The authority for who can enter into the cooperative agreements varies depending on the specific law. |                                                                                                    | Director of Army lab has authority to enter into the agreeme Grants Officers who have received delegated authority sign agreement.                                                |
| Cooperative Agreement- Educational/Training Activities                                                    | 33 USC 2339, Sec 213 of<br>WRDA 2000 as amended<br>by Sec 1047(e) of WRRDA | All cooperative agreements must be signed by a certified grants officer, regardless of \$ value. The authority for who can enter into the cooperative agreements varies depending on the specific law. | -                                                                                                    | District Commander has authority to enter into the agreeme<br>Grants Officer signs the agreement. *Reference 31 Aug 201<br>CO Memo: Implementation Guidance for Section 1047(e) T |
| Economy Act                                                                                               | 31 USC 1535                                                                |                                                                                                    | N/A                                                                                                    | Agreements w/ DoD entities: District Commander *Referen 1140-3-1, para. 6. Agreement w/ non-DoD agencies where the Corps is the se                                                |
| Memorandum of Agreement (MOA)                                                                             | Authorities vary. MOAs are used to document binding agreements between     | Depends on authority                                                                                                    | Depends on authority                                                                                                    | Depends on authority                                                                                                    |
|                                                                                                    | *1 11 11 11 11 11                                                          |                                                                                                    | 21/0                                                                                                    | 00110 11 011101110                                                                                                    |

This document is intended to provide a brief overview of available partnership authorities and approval requirements. Corps personnel should coordinate all proposed agreements with their Office of Counsel. Note: Signature levels listed are national standards. District Commanders have the authority to set stricter standards. their command. Check with your District Office of Counsel for further guidance.

Level of signature depends on complexity of agreement and level of partner N/A

### Controlled Unclassified Information (CUI)

| FY10 | LRD | LRB | Mt Morris Lake | Contributions Program | Health and Safety         | - | - | New York State Park Police | State Agency(Other Than Military)     |
|------|-----|-----|----------------|-----------------------|---------------------------|---|---|----------------------------|---------------------------------------|
| FY10 | LRD | LRB | Mt Morris Lake | Memorandum Of         | Environmental Stewardship | - | - | National Audubon Society   | Nonprofit, Quasi Public, Or Community |

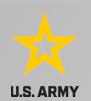

### Selecting MVD via the Filter Pane

□ ▼ USACE Partnerships □ ▼ 〈 > ■ ▼ ■ Natural Resources Management Suite\_Version2.7 Sheet Storytelling [9 8] [8 [9 No selections applied Selections

### **USACE Partnerships**

#### Overview

In today's financial environment PARTNERING is an essential tool that allows the U.S. Army Corps of Engineers to effectively manage recreation and environmental resources. In order to successfully meet our recreation and stewardship missions, and to foster shared values, vision, and a sense of ownership it is imperative that we work together with state governments, Native American tribes, private/public organizations, local communities, and other partners to maintain or advance programs from wildlife protection and habitat improvement to recreational facility enhancements. Partnering helps to pool scarce resources, to promote coordinated, focused, and consistent mutual efforts to resolve common problems and missions, and to avoid unnecessary duplication of effort. The NRM Program has embraced this reality and is committed to fully exploring the potential development of new public-private partnerships to leverage limited appropriated funds and human resources. The bottom line: partnering is

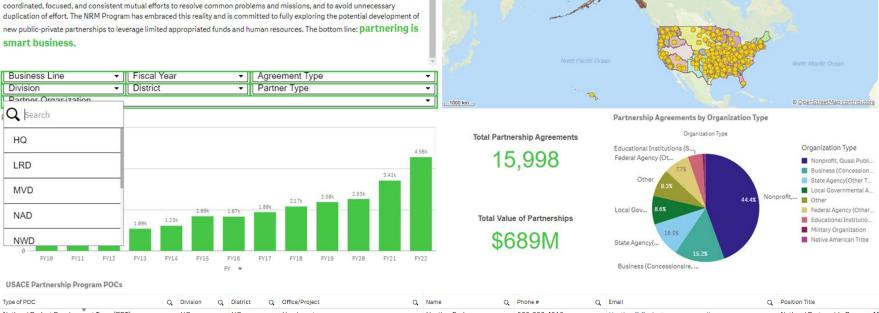

| Type of POC                             | Q | Division Q |   | District | Q | Office/Project C                                              | 2 | Name             | Q | Phone # Q             | Email C                           | Position Title                   |
|-----------------------------------------|---|------------|---|----------|---|---------------------------------------------------------------|---|------------------|---|-----------------------|-----------------------------------|----------------------------------|
| National Project Development Team (PDT) |   | HQ         | H | HQ       |   | Headquarters                                                  |   | Heather Burke    |   | 503-808-4313          | Heather.D.Burke@usace.army.mil    | National Partnership Program Ma  |
| National Project Development Team (PDT) |   | HQ         | ı | LRH      |   | Huntington District, Technical Support<br>Branch - Operations |   | Michael McCoy    |   | 304-399-5144          | Michael.L.McCoy@usace.army.mil    | Natural Resources Specialist (Ra |
| National Project Development Team (PDT) |   | HQ         | 1 | MVS      |   | St. Louis District, Lake Shelbyville                          |   | Philip J Manhart |   | 217-774-3951          | Phil.J.Manhart@usace.army.mil     | Assistant Operations Manager     |
| National Project Development Team (PDT) |   | HQ         | 1 | NAP      |   | Philadelphia District                                         |   | Scott Sunderland |   | 610-376-6337          | Scott.D.Sunderland@usace.army.mil | Supervisory NRM Specialist       |
| National Project Development Team (PDT) |   | HQ         | 1 | NWW      |   | Walla Walla District, Lucky Peak Lake                         |   | Keith Hyde       |   | 208-954-7120          | keith.b.hyde@usace.army.mil       | Natural Resources Specialist (Pa |
| National Project Development Team (PDT) |   | HQ         | 5 | SAW      |   | Wilmington District, Falls Lake                               |   | Francis Ferrell  |   | 919-846-9332 ext 2224 | Francis.E.Ferrell@usace.army.mil  | Supervisory Natural Resources S  |
| National Project Development Team (PDT) |   | HQ         | 5 | SPN      |   | San Francisco District                                        |   | Taylor Baughn    |   | 707-462-7581          | Taylor.A.Baughn@usace.army.mil    |                                  |
| National Project Development Team (PDT) |   | HQ         | 5 | SWF      |   | Fort Worth District                                           |   | Jennifer Linde   |   | -                     | jennifer.b.linde@usace.army.mil   | -                                |
| Division                                |   | ERDC       | E | ERDC     |   | ERDC                                                          |   | Lynn Neher       |   | 314-331-8880          | Lynn.N.Neher@usace.army.mil       | Biologist                        |
| Division                                |   | LRD        | ı | LRD      |   | Great Lakes & Ohio River Division                             |   | Jeffrey Defosse  |   | 513-684-3192          | Jeffrey.A.Defosse@usace.army.mil  | NRM Program Manager              |

### Partnerships Details

| Fi<br>y | Q <sub>D</sub> | Q | D Q | Project        | Partnership Type Q                           | Purpose Q                 | Description | Status for FY Q | Primary Partner Q                                    | Partner Org Type                                      | Partn |
|---------|----------------|---|-----|----------------|----------------------------------------------|---------------------------|-------------|-----------------|------------------------------------------------------|-------------------------------------------------------|-------|
| FY10    | LRD            |   | LRB | Mt Morris Lake | Contributions Program                        | Recreation                | -           | -               | Experience Works                                     | Nonprofit, Quasi Public, Or Community<br>Organization | -     |
| FY10    | LRD            |   | LRB | Mt Morris Lake | Contributions Program                        | Environmental Stewardship | -           | -               | New York Wild                                        | Other                                                 | -     |
| FY10    | LRD            |   | LRB | Mt Morris Lake | Contributions Program                        | Recreation                | -           | -               | Livingston County office of Workforce<br>Development | Other                                                 | -     |
| FY10    | LRD            |   | LRB | Mt Morris Lake | Contributions Program                        | Recreation                | -           | -               | New York State Parks Genesse Region                  | Other                                                 | -     |
| FY10    | LRD            |   | LRB | Mt Morris Lake | Contributions Program                        | Health and Safety         | -           | -               | New York State Park Police                           | State Agency(Other Than Military)                     | -     |
| FY10    | LRD            |   | LRB | Mt Morris Lake | Memorandum Of<br>Understanding/Memorandum Of | Environmental Stewardship | -           | -               | National Audubon Society                             | Nonprofit, Quasi Public, Or Community<br>Organization | -     |

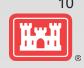

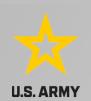

### Selecting MVD via the Filter Pane

□ Natural Resources Management Suite\_Version 2.7

Analyze Sheet

Narrate
Storytelling

USACE Partnerships □ ▼ 〈 >

PD\_DivisionCode ©

Selections

### USACE Partnerships

#### Overview

In today's financial environment PARTNERING is an essential tool that allows the U.S. Army Corps of Engineers to effectively manage recreation and environmental resources. In order to successfully meet our recreation and stewardship missions, and to foster shared values, vision, and a sense of ownership it is imperative that we work together with state governments, Native American tribes, private/public organizations, local communities, and other partners to maintain or advance programs from wildlife protection and habitat improvement to recreational facility enhancements. Partnering helps to pool scarce resources, to promote coordinated, focused, and consistent mutual efforts to resolve common problems and missions, and to avoid unnecessary duplication of effort. The NRM Program has embraced this reality and is committed to fully exploring the potential development of new public-private partnerships to leverage limited appropriated funds and human resources. The bottom line: partnering is

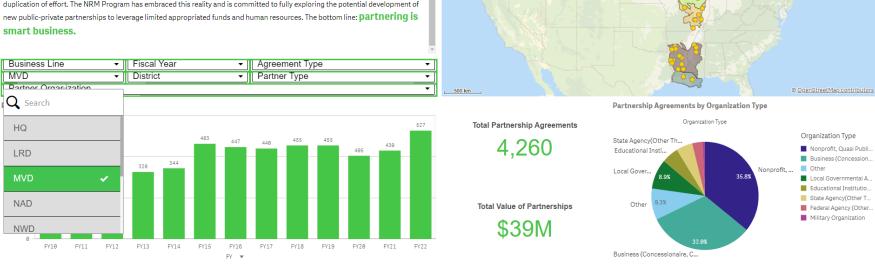

### **USACE Partnership Program POCs**

| Type of POC                             | Q | Division | Q | District | Q | Office/Project                                                | Q | Name             | Q | Phone #               | Q | Email                             | Q I | Position Title                   |
|-----------------------------------------|---|----------|---|----------|---|---------------------------------------------------------------|---|------------------|---|-----------------------|---|-----------------------------------|-----|----------------------------------|
| National Project Development Team (PDT) |   | HQ       |   | HQ       |   | Headquarters                                                  |   | Heather Burke    |   | 503-808-4313          |   | Heather.D.Burke@usace.army.mil    |     | National Partnership Program M   |
| National Project Development Team (PDT) |   | HQ       |   | LRH      |   | Huntington District, Technical Support<br>Branch - Operations |   | Michael McCoy    |   | 304-399-5144          |   | Michael.L.McCoy@usace.army.mil    |     | Natural Resources Specialist (Ra |
| National Project Development Team (PDT) |   | HQ       |   | MVS      |   | St. Louis District, Lake Shelbyville                          |   | Philip J Manhart |   | 217-774-3951          |   | Phil.J.Manhart@usace.army.mil     |     | Assistant Operations Manager     |
| National Project Development Team (PDT) |   | HQ       |   | NAP      |   | Philadelphia District                                         |   | Scott Sunderland |   | 610-376-6337          |   | Scott.D.Sunderland@usace.army.mil |     | Supervisory NRM Specialist       |
| National Project Development Team (PDT) |   | HQ       |   | NWW      |   | Walla Walla District, Lucky Peak Lake                         |   | Keith Hyde       |   | 208-954-7120          |   | keith.b.hyde@usace.army.mil       |     | Natural Resources Specialist (Pa |
| National Project Development Team (PDT) |   | HQ       |   | SAW      |   | Wilmington District, Falls Lake                               |   | Francis Ferrell  |   | 919-846-9332 ext 2224 |   | Francis.E.Ferrell@usace.army.mil  |     | Supervisory Natural Resources S  |
| National Project Development Team (PDT) |   | HQ       |   | SPN      |   | San Francisco District                                        |   | Taylor Baughn    |   | 707-462-7581          |   | Taylor.A.Baughn@usace.army.mil    |     | -                                |
| National Project Development Team (PDT) |   | HQ       |   | SWF      |   | Fort Worth District                                           |   | Jennifer Linde   |   | -                     |   | jennifer.b.linde@usace.army.mil   |     | -                                |
| Division                                |   | ERDC     |   | ERDC     |   | ERDC                                                          |   | Lynn Neher       |   | 314-331-8880          |   | Lynn.N.Neher@usace.army.mil       |     | Biologist                        |
| Division                                |   | LRD      |   | LRD      |   | Great Lakes & Ohio River Division                             |   | Jeffrey Defosse  |   | 513-684-3192          |   | Jeffrey.A.Defosse@usace.army.mil  |     | NRM Program Manager              |

#### Partnerships Details

| Fi Q | D Q | D Q | Project Q      | Partnership Type Q    | Purpose Q  | Description Q | Status for FY Q | Primary Partner Q       | Partner Org Type Q                                         | # Co-<br>Partn |
|------|-----|-----|----------------|-----------------------|------------|---------------|-----------------|-------------------------|------------------------------------------------------------|----------------|
| FY10 | MVD | MVK | Arkabutla Lake | Contributions Program | Recreation | -             | -               | Wal-Mart                | Business (Concessionaire, Company,<br>Sole Proprietorship) | -              |
| FY10 | MVD | MVK | Arkabutla Lake | Contributions Program | Education  | -             | -               | Senatobia Optimist Club | Nonprofit, Quasi Public, Or Community<br>Organization      | -              |
| FY10 | MVD | MVK | Arkabutla Lake | Contributions Program | Recreation | -             | -               | Hernando Optimist Club  | Nonprofit, Quasi Public, Or Community<br>Organization      | -              |
| FY10 | MVD | MVK | Arkabutla Lake | Contributions Program | Education  | -             | -               | Eddie Hadskey           | Other                                                      | -              |
| FY10 | MVD | MVK | Arkabutla Lake | Contributions Program | Education  | -             | -               | Kenneth Lentz           | Other                                                      | -              |
| FY10 | MVD | MVK | Arkabutla Lake | Contributions Program | Education  | _             | _               | Jennifer Cochran        | Other                                                      | _              |

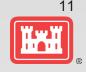

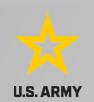

Selecting Non-profit partners via the pie chart

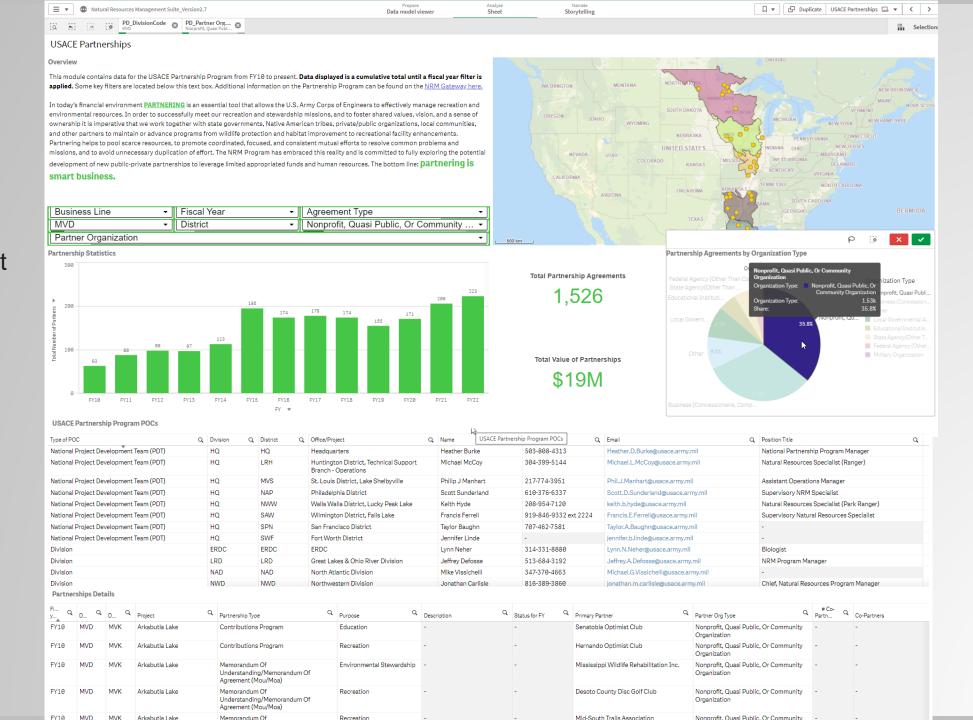

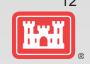

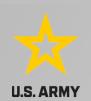

Selecting
Handshake
Partnerships
via the
Partnership
Details table

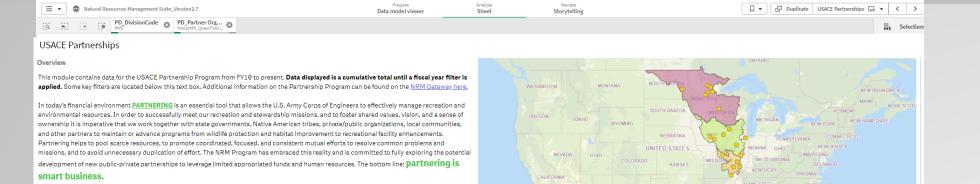

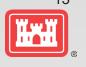

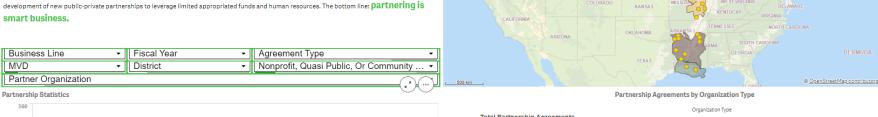

|                          | 300   | potatistic |      |      |      |      |      |      |      |      |      |      |      |      |
|--------------------------|-------|------------|------|------|------|------|------|------|------|------|------|------|------|------|
| ,                        | 222   |            |      |      |      |      | 195  |      |      |      |      |      | 206  | 223  |
| thers                    | 200   |            |      |      |      |      |      | 174  | 178  | 174  |      | 171  |      |      |
| of Par                   |       |            |      |      |      |      |      |      |      |      | 155  |      |      |      |
| Total Number of Partners |       |            |      |      |      | 113  |      |      |      |      |      |      |      |      |
| 2 2                      | 100 4 |            | 88   | 98   | 97   |      |      |      |      |      |      |      |      |      |
| 20                       |       | 63         |      |      |      |      |      |      |      |      |      |      |      |      |
|                          |       |            |      |      |      |      |      |      |      |      |      |      |      |      |
|                          | 0     |            |      |      |      |      |      |      |      |      |      |      |      |      |
|                          |       | FY10       | FY11 | FY12 | FY13 | FY14 | FY15 | FY16 | FY17 | FY18 | FY19 | FY20 | FY21 | FY22 |
|                          |       |            |      |      |      |      |      | FY w |      |      |      |      |      |      |

Total Partnership Agreements

1,526

Nonprofit, Quasi Public, Or Community Or
1.53k

Nonprofit Quasi Public Or Community Or
1.53k

| ype of POC                              | Q D | livision | Q Di | istrict | Q           | Office/Project         |               | Q | Name              | Q | Phone #               | Q | Email                                | Q | Position Title                             |  |
|-----------------------------------------|-----|----------|------|---------|-------------|------------------------|---------------|---|-------------------|---|-----------------------|---|--------------------------------------|---|--------------------------------------------|--|
| lational Project Development Team (PDT) | Н   | IQ       | Н    | IQ      |             | Headquarters           |               |   | Heather Burke     |   | 503-808-4313          |   | Heather.D.Burke@usace.army.mil       |   | National Partnership Program Manager       |  |
| lational Project Development Team (PDT) | Н   | IQ       | LI   | RH      |             | ( X                    | nical Support |   | Michael McCoy     |   | 304-399-5144          |   | Michael.L.McCoy@usace.army.mil       |   | Natural Resources Specialist (Ranger)      |  |
| lational Project Development Team (PDT) | Н   | IQ       | M    | IVS     | ) ki        | in listbox             | elbyville     |   | Philip J Manhart  |   | 217-774-3951          |   | Phil.J.Manhart@usace.army.mil        |   | Assistant Operations Manager               |  |
| lational Project Development Team (PDT) | H   | IQ       | N    | IAP L   | → pearcr    | TIN IISLDOX            |               |   | Scott Sunderland  |   | 610-376-6337          |   | Scott.D.Sunderland@usace.army.mil    |   | Supervisory NRM Specialist                 |  |
| National Project Development Team (PDT) | Н   | IQ       | N    | ww c    | challenge F | Partnership            | y Peak Lake   |   | Keith Hyde        |   | 208-954-7120          |   | keith.b.hyde@usace.army.mil          |   | Natural Resources Specialist (Park Ranger) |  |
| lational Project Development Team (PDT) | Н   | IQ       | S    | AW C    | Contributio | ns Program             | Lake          |   | Francis Ferrell   |   | 919-846-9332 ext 2224 |   | Francis.E.Ferrell@usace.army.mil     |   | Supervisory Natural Resources Specialist   |  |
| lational Project Development Team (PDT) | н   | IQ       | S    | PN C    | Cooperatin  | g Association          |               |   | Taylor Baughn     |   | 707-462-7581          |   | Taylor.A.Baughn@usace.army.mil       |   | -                                          |  |
| lational Project Development Team (PDT) | Н   | IQ       | S    | WF c    | Cooperative | e Agreement            |               |   | Jennifer Linde    |   | -                     |   | jennifer.b.linde@usace.army.mil      |   | -                                          |  |
| Division                                | E   | RDC      | Е    | RDC     | Handshake   | Partnership N          |               |   | Lynn Neher        |   | 314-331-8880          |   | Lynn.N.Neher@usace.army.mil          |   | Biologist                                  |  |
| Division                                | L   | RD       | LI   | RD ,    | 4emorandi   | um Of Understanding/Me | Division      |   | Jeffrey Defosse   |   | 513-684-3192          |   | Jeffrey.A.Defosse@usace.army.mil     |   | NRM Program Manager                        |  |
| Division                                | N   | IAD      | N    | IAD =   |             | ct Partnership         |               |   | Mike Vissichelli  |   | 347-370-4663          |   | Michael.G.Vissichelli@usace.army.mil |   | -                                          |  |
| Division                                | N   | IWD      | N    | IWD     | Conomy A    |                        |               |   | Jonathan Carlisle |   | 816-389-3860          |   | jonathan.m.carlisle@usace.army.mil   |   | Chief, Natural Resources Program Manager   |  |

| Fi Q | D Q | D Q | Project Q                       | Partnership Type                                                    | Purpose Q         | Description Q                                                                                | Status for FY Q | Primary Partner Q   | Partner Org Type Q                                    | # Co-<br>Partn | Co-Partners |
|------|-----|-----|---------------------------------|---------------------------------------------------------------------|-------------------|----------------------------------------------------------------------------------------------|-----------------|---------------------|-------------------------------------------------------|----------------|-------------|
| FY21 | MVD | MVR | Red Rock Dam - Lake Red<br>Rock | Contributions Program                                               | Recreation        | Prairie Pride 4H Club, Marion<br>County                                                      | -               | 4-H                 | Nonprofit, Quasi Public, Or Community<br>Organization |                | 0 -         |
| FY22 | MVD | MVR | Red Rock Dam - Lake Red<br>Rock | Contributions Program                                               | Recreation        | Prairie Pride 4H Club, Marion<br>County                                                      | Active          | 4-H                 | Nonprofit, Quasi Public, Or Community<br>Organization |                | 0 -         |
| FY19 | MVD | MVS | Rend Lake IL                    | Contributions Program                                               | Health and Safety | Provides medical<br>transportation for the<br>midwest area including Rend                    | -               | Abbott Ems          | Nonprofit, Quasi Public, Or Community<br>Organization | -              |             |
| FY18 | MVD | MVK | Blakely Mt Dam-Lake<br>Ouachita | Memorandum Of<br>Understanding/Memorandum Of<br>Agreement (Mou/Moa) | Education         | Abilities Unlimited Pathways<br>to Employment Class is an<br>organization that helps special | New             | Abilities Unlimited | Nonprofit, Quasi Public, Or Community<br>Organization |                | 0 -         |
| FY19 | MVD | MVK | Blakely Mt Dam-Lake             | Memorandum Of                                                       | Education         | Abilities Unlimited Pathways                                                                 | New             | Abilities Unlimited | Nonprofit, Quasi Public, Or Community                 | -              | -           |

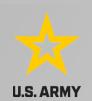

Selecting
Handshake
Partnerships
via the
Partnership
Details table

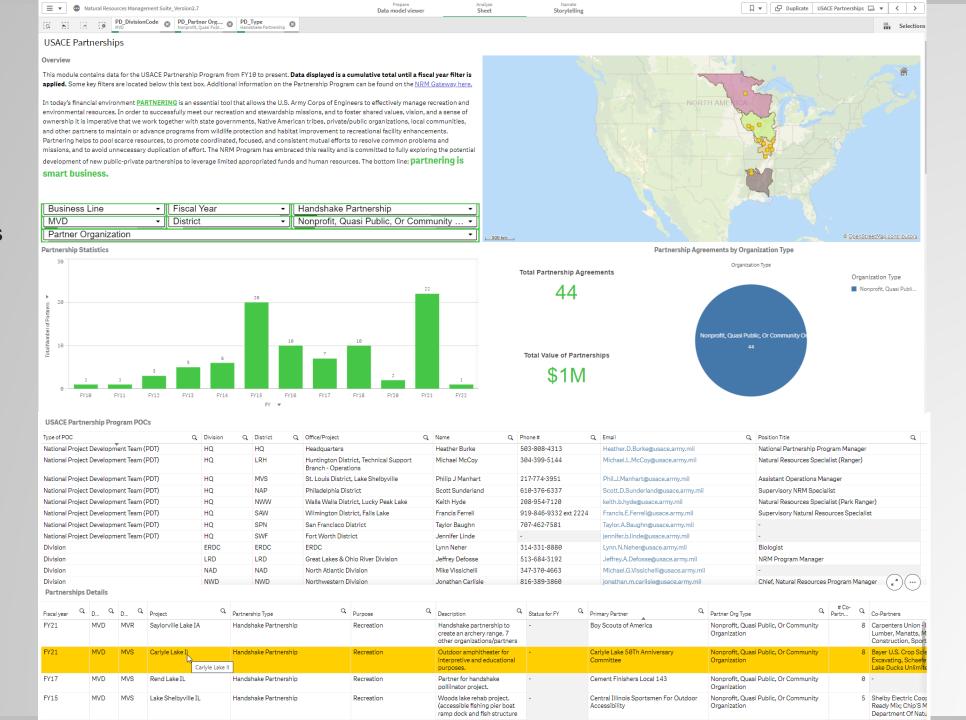

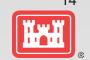

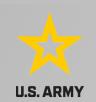

Clearing
"MVD" filter
via Selection
Bar

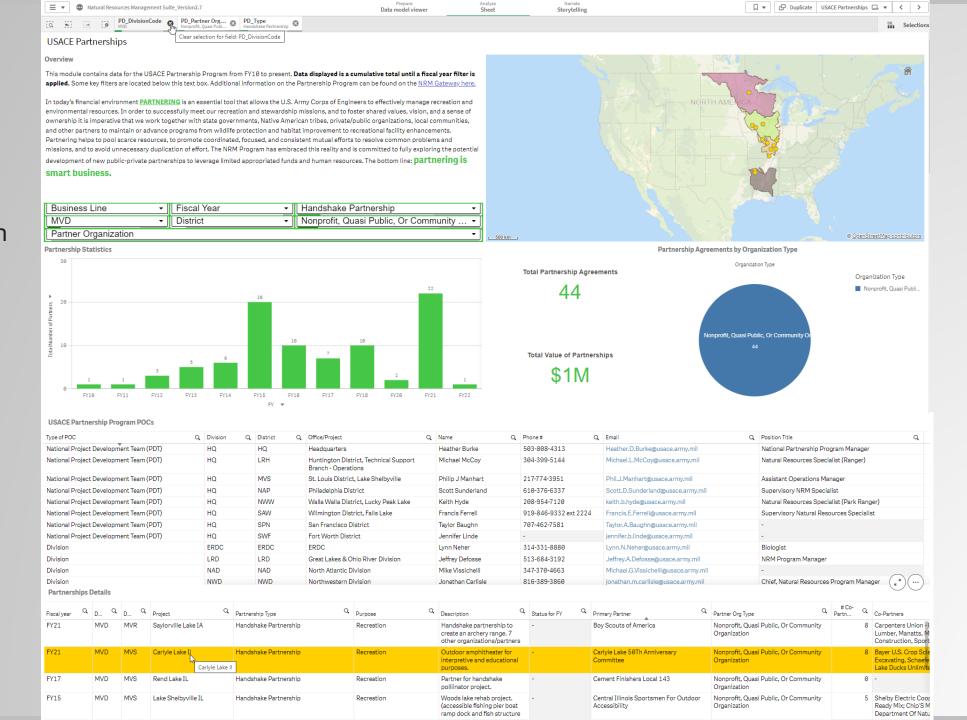

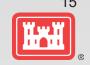

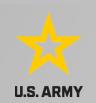

Clearing "MVD" filter via Selection Bar

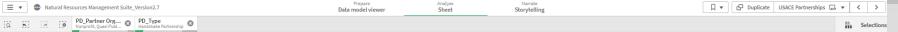

(\*)(...)

### **USACE Partnerships**

#### Overview

100

This module contains data for the USACE Partnership Program from FY10 to present. Data displayed is a cumulative total until a fiscal year filter is applied. Some key filters are located below this text box. Additional information on the Partnership Program can be found on the NRM Gateway here.

In today's financial environment PARTNERING is an essential tool that allows the U.S. Army Corps of Engineers to effectively manage recreation and environmental resources. In order to successfully meet our recreation and stewardship missions, and to foster shared values, vision, and a sense of ownership it is imperative that we work toget [er with state governments, Native American tribes, private/public organizations, local communities, and other partners to maintain or advance programs from wildlife protection and habitat improvement to recreational facility enhancements. Partnering helps to pool scarce resources, to promote coordinated, focused, and consistent mutual efforts to resolve common problems and missions, and to avoid unnecessary duplication of effort. The NRM Program has embraced this reality and is committed to fully exploring the potential development of new public-private partnerships to leverage limited appropriated funds and human resources. The bottom line: partnering is smart business.

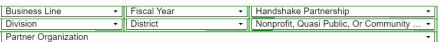

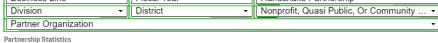

## Total Partnership Agreements 172

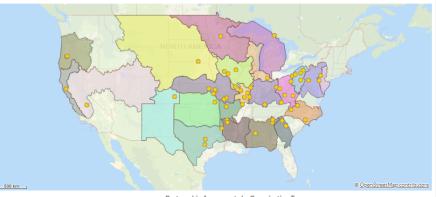

### Partnership Agreements by Organization Type Organization Type Organization Type Nonprofit, Quasi Publi... nprofit, Quasi Public, Or Community Total Value of Partnerships \$3M

| USACE Partnership Program POCs          |            |            |                                                               |   |                   |   |                       |   |                                      |   |                                            |   |
|-----------------------------------------|------------|------------|---------------------------------------------------------------|---|-------------------|---|-----------------------|---|--------------------------------------|---|--------------------------------------------|---|
| Type of POC                             | Q Division | Q District | Q Office/Project                                              | Q | Name              | Q | Phone #               | Q | Email                                | Q | Position Title                             | Q |
| National Project Development Team (PDT) | HQ         | HQ         | Headquarters                                                  |   | Heather Burke     |   | 503-808-4313          |   | Heather.D.Burke@usace.army.mil       |   | National Partnership Program Manager       |   |
| National Project Development Team (PDT) | HQ         | LRH        | Huntington District, Technical Support<br>Branch - Operations |   | Michael McCoy     |   | 304-399-5144          |   | Michael.L.McCoy@usace.army.mil       |   | Natural Resources Specialist (Ranger)      |   |
| National Project Development Team (PDT) | HQ         | MVS        | St. Louis District, Lake Shelbyville                          |   | Philip J Manhart  |   | 217-774-3951          |   | Phil.J.Manhart@usace.army.mil        |   | Assistant Operations Manager               |   |
| National Project Development Team (PDT) | HQ         | NAP        | Philadelphia District                                         |   | Scott Sunderland  |   | 610-376-6337          |   | Scott.D.Sunderland@usace.army.mil    |   | Supervisory NRM Specialist                 |   |
| National Project Development Team (PDT) | HQ         | NWW        | Walla Walla District, Lucky Peak Lake                         |   | Keith Hyde        |   | 208-954-7120          |   | keith.b.hyde@usace.army.mil          |   | Natural Resources Specialist (Park Ranger) |   |
| National Project Development Team (PDT) | HQ         | SAW        | Wilmington District, Falls Lake                               |   | Francis Ferrell   |   | 919-846-9332 ext 2224 |   | Francis.E.Ferrell@usace.army.mil     |   | Supervisory Natural Resources Specialist   |   |
| National Project Development Team (PDT) | HQ         | SPN        | San Francisco District                                        |   | Taylor Baughn     |   | 707-462-7581          |   | Taylor.A.Baughn@usace.army.mil       |   | -                                          |   |
| National Project Development Team (PDT) | HQ         | SWF        | Fort Worth District                                           |   | Jennifer Linde    |   | -                     |   | jennifer.b.linde@usace.army.mil      |   | -                                          |   |
| Division                                | ERDC       | ERDC       | ERDC                                                          |   | Lynn Neher        |   | 314-331-8880          |   | Lynn.N.Neher@usace.army.mil          |   | Biologist                                  |   |
| Division                                | LRD        | LRD        | Great Lakes & Ohio River Division                             |   | Jeffrey Defosse   |   | 513-684-3192          |   | Jeffrey.A.Defosse@usace.army.mil     |   | NRM Program Manager                        |   |
| Division                                | NAD        | NAD        | North Atlantic Division                                       |   | Mike Vissichelli  |   | 347-370-4663          |   | Michael.G.Vissichelli@usace.army.mil |   | -                                          |   |
| Division                                | NWD        | NWD        | Northwestern Division                                         |   | Jonathan Carlisle |   | 816-389-3860          |   | jonathan.m.carlisle@usace.army.mil   |   | Chief, Natural Resources Program Manager   |   |

| Fiscal year Q | D Q | D Q | Project Q                              | Partnership Type Q    | Purpose Q                 | Description                                                                              | Status for FY Q | Primary Partner Q | Partner Org Type Q                                    | #Co- Q | Co-Partners                                                       |
|---------------|-----|-----|----------------------------------------|-----------------------|---------------------------|------------------------------------------------------------------------------------------|-----------------|-------------------|-------------------------------------------------------|--------|-------------------------------------------------------------------|
| FY21          | NWD | NWO | Ft Randall Dam Lake<br>Francis Case SD | Handshake Partnership | Environmental Stewardship | Gregory County 4H is<br>responsible for assisting with<br>field days, setting up and     | -               | 4-Н               | Nonprofit, Quasi Public, Or Community<br>Organization | 4      | South Dakota State<br>Missouri River Pres<br>Association, Charles |
| FY21          | NWD | NWO | Ft Randall Dam Lake<br>Francis Case SD | Handshake Partnership | Environmental Stewardship | Charles Mix County 4H is<br>responsible for assisting with<br>field days, setting up and | -               | 4-H               | Nonprofit, Quasi Public, Or Community<br>Organization | 4      | South Dakota State<br>Missouri River Pres<br>Association, Gregor  |
| FY22          | NWD | NWO | Ft Randall Dam Lake<br>Francis Case SD | Handshake Partnership | Environmental Stewardship | Gregory County 4H is<br>responsible for assisting with<br>field days, setting up and     | Active          | 4-Н               | Nonprofit, Quasi Public, Or Community<br>Organization | 4      | South Dakota State<br>Missouri River Pres<br>Association, Charles |
| FY22          | NWD | NWO | Ft Randall Dam Lake<br>Francis Case SD | Handshake Partnership | Environmental Stewardship | Charles Mix County 4H is<br>responsible for assisting with<br>field days, setting up and | Active          | 4-Н               | Nonprofit, Quasi Public, Or Community<br>Organization | 4      | South Dakota State<br>Missouri River Press<br>Association, Gregor |

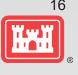

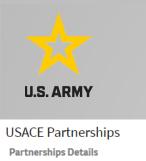

9 PD\_Partner Org... PD\_Type
Nonprofit, Quasi Publ... Handshake Pa **USACE Partnerships** 

Overview

This module contains data for the USACE Partnership Program from FY10 to present. Data displayed is a cumulative total until a fiscal year filter is applied. Some key filters are located below this text box. Additional information on the Partnership Program can be found on the NRM Gateway here.

In today's financial environment PARTNERING is an essential tool that allows the U.S. Army Corps of Engineers to effectively manage recreation and

Prepare Data model viewer

Narrate Storytelling

•••••

□ ▼ Duplicate USACE Partnerships □ ▼ 〈 >

Selections

|                        |                  |     |                                          | nent PART NERING is an essential tool that allows the U.S. / |                           |                                                                                          | المراجعة المراجعة | m of the                     |                                                      |                 |                                                                              |
|------------------------|------------------|-----|------------------------------------------|--------------------------------------------------------------|---------------------------|------------------------------------------------------------------------------------------|-------------------|------------------------------|------------------------------------------------------|-----------------|------------------------------------------------------------------------------|
| USACE Partnerships     |                  |     |                                          |                                                              |                           |                                                                                          |                   |                              |                                                      |                 |                                                                              |
| Partnerships Details × |                  |     |                                          |                                                              |                           |                                                                                          |                   |                              |                                                      |                 |                                                                              |
| Fiscal year            | a <sub>D</sub> a | D Q | Partnerships Details Project Q           | Partnership Type Q                                           | Purpose Q                 | Description Q                                                                            | Status for FY Q   | Primary Partner Q            | Partner Org Type                                     | Q #Co-<br>Partn | Q Co-Partners                                                                |
| FY21                   | NWD              | NWO | Ft Randall Dam Lake<br>Francis Case SD   | Handshake Partnership                                        | Environmental Stewardship | Gregory County 4H is<br>responsible for assisting with<br>field days, setting up and     | -                 | 4-H                          | Nonprofit, Quasi Public, Or Communit<br>Organization | у               | 4 South Dakota State Ur<br>Missouri River Prescril<br>Association, Charles N |
| FY21                   | NWD              | NWO | Ft Randall Dam Lake<br>Francis Case SD   | Handshake Partnership                                        | Environmental Stewardship | Charles Mix County 4H is<br>responsible for assisting with<br>field days, setting up and | -                 | 4-H                          | Nonprofit, Quasi Public, Or Communit<br>Organization | у               | 4 South Dakota State Ur<br>Missouri River Prescril<br>Association, Gregory C |
| FY22                   | NWD              | NWO | Ft Randall Dam Lake<br>Francis Case SD   | Handshake Partnership                                        | Environmental Stewardship | Gregory County 4H is responsible for assisting with field days, setting up and           | Active            | 4-H                          | Nonprofit, Quasi Public, Or Communit<br>Organization | У               | 4 South Dakota State Ur<br>Missouri River Prescril<br>Association, Charles N |
| FY22                   | NWD              | NWO | Ft Randall Dam Lake<br>Francis Case SD   | Handshake Partnership                                        | Environmental Stewardship | Charles Mix County 4H is responsible for assisting with field days, setting up and       | Active            | 4-H                          | Nonprofit, Quasi Public, Or Communit<br>Organization | у               | 4 South Dakota State Ur<br>Missouri River Prescril<br>Association, Gregory C |
| FY13                   | SAD              | SAW | Cape Fear River Above<br>Wilmington NC   | Handshake Partnership                                        | Recreation                | -                                                                                        | -                 | A Step Forward, Inc.         | Nonprofit, Quasi Public, Or Communit<br>Organization | у -             | -                                                                            |
| FY14                   | SAD              | SAW | Cape Fear River Above<br>Wilmington NC   | Handshake Partnership                                        | Recreation                | -                                                                                        | -                 | A Step Forward, Inc.         | Nonprofit, Quasi Public, Or Communit<br>Organization | у -             | -                                                                            |
| FY10                   | LRD              | LRP | Kinzua Dam and Allegheny<br>Reservoir Pa | Handshake Partnership                                        | Education                 | -                                                                                        | -                 | Allegheny Outdoor Club       | Nonprofit, Quasi Public, Or Communit<br>Organization | у -             | -                                                                            |
| FY11                   | LRD              | LRP | Kinzua Dam and Allegheny<br>Reservoir Pa | Handshake Partnership                                        | Education                 | -                                                                                        | -                 | Allegheny Outdoor Club       | Nonprofit, Quasi Public, Or Communit<br>Organization | у -             | -                                                                            |
| FY10                   | NAD              | NAB | Raystown Lake                            | Handshake Partnership                                        | Environmental Stewardship | -                                                                                        | -                 | American Chestnut Foundation | Nonprofit, Quasi Public, Or Communit<br>Organization | у -             | -                                                                            |
| FY11                   | LRD              | LRP | Shenango River Lake, PA and OH           | Handshake Partnership                                        | Education                 | -                                                                                        | -                 | American Chestnut Foundation | Nonprofit, Quasi Public, Or Communit<br>Organization | у -             | -                                                                            |
| FY11                   | NAD              | NAB | Raystown Lake                            | Handshake Partnership                                        | Environmental Stewardship | -                                                                                        | -                 | American Chestnut Foundation | Nonprofit, Quasi Public, Or Communit<br>Organization | y -             | -                                                                            |
| FY11                   | SAD              | SAM | Allatoona Lake                           | Handshake Partnership                                        | Environmental Stewardship | -                                                                                        | -                 | American Chestnut Foundation | Nonprofit, Quasi Public, Or Communit<br>Organization | у -             | -                                                                            |
| FY12                   | LRD              | LRP | Shenango River Lake, PA and OH           | Handshake Partnership                                        | Education                 | -                                                                                        | -                 | American Chestnut Foundation | Nonprofit, Quasi Public, Or Communit<br>Organization | y -             | -                                                                            |
| FY12                   | NAD              | NAB | Raystown Lake                            | Handshake Partnership                                        | Environmental Stewardship | -                                                                                        | -                 | American Chestnut Foundation | Nonprofit, Quasi Public, Or Communit<br>Organization | у -             | -                                                                            |
| FY12                   | SAD              | SAM | Allatoona Lake                           | Handshake Partnership                                        | Environmental Stewardship | -                                                                                        | -                 | American Chestnut Foundation | Nonprofit, Quasi Public, Or Communit<br>Organization | у -             | -                                                                            |
| FY13                   | LRD              | LRP | Shenango River Lake, PA and OH           | Handshake Partnership                                        | Education                 | -                                                                                        | -                 | American Chestnut Foundation | Nonprofit, Quasi Public, Or Communit<br>Organization | у -             | -                                                                            |
| FY13                   | SAD              | SAM | Allatoona Lake                           | Handshake Partnership                                        | Environmental Stewardship | -                                                                                        | -                 | American Chestnut Foundation | Nonprofit, Quasi Public, Or Communit                 | у -             | -                                                                            |
|                        |                  |     | 1122 1000 1000                           | Francis Case SD                                              | Environmental Stewardsr   | responsible for assisting with field days, setting up and                                | 4-11              | Organization                 | Missouri River Press Association, Gregor             |                 |                                                                              |

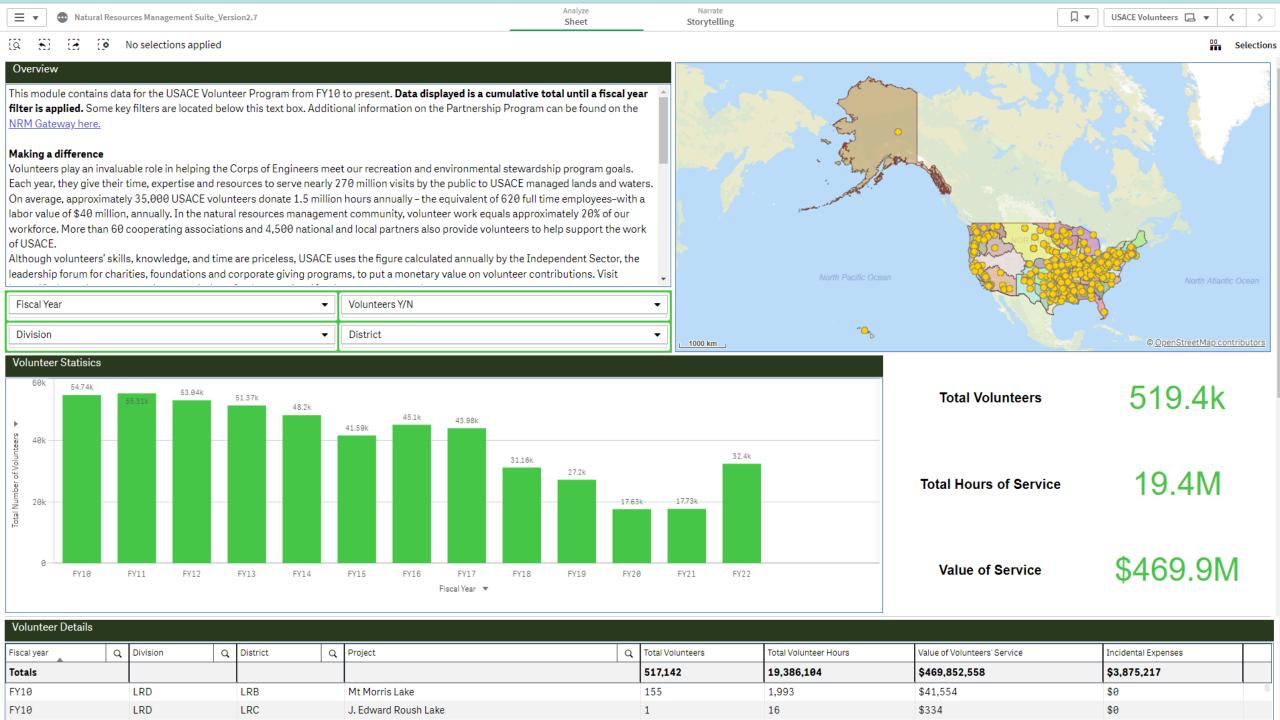